Item No. 32 Court No. 1

## **BEFORE THE NATIONAL GREEN TRIBUNAL PRINCIPAL BENCH, NEW DELHI**

Original Application No. 236/2019

Satbir Singh Applicant(s)

Versus

State of Haryana Respondent(s)

Date of hearing: 16.04.2019

**CORAM: HON'BLE MR. JUSTICE ADARSH KUMAR GOEL, CHAIRPERSON HON'BLE DR. SATYAWAN SINGH GARBYAL, EXPERT MEMBER**

**Application is registered based on a compliant received by post**

## **ORDER**

Allegation in this letter, which has been treated as an application, is against illegal mining by M/s Haryana Mining Company, Ghadi Khudana, District Mahendragarh, in Arawali forest

land.

Let the Principal Chief Conservator of Forest (PCCF) of Haryana look into the matter and take appropriate action in accordance with law.

A copy of this order, along with complaint, be sent to the PCCF, Haryana by e-mail for compliance.

Needless to say that order of National Green Tribunal is binding as a decree of Court and non-compliance is actionable by way of punitive action including prosecution, in terms of the National Green Tribunal Act, 2010.

The application is disposed of without prejudice to any other remedy in accordance with law.

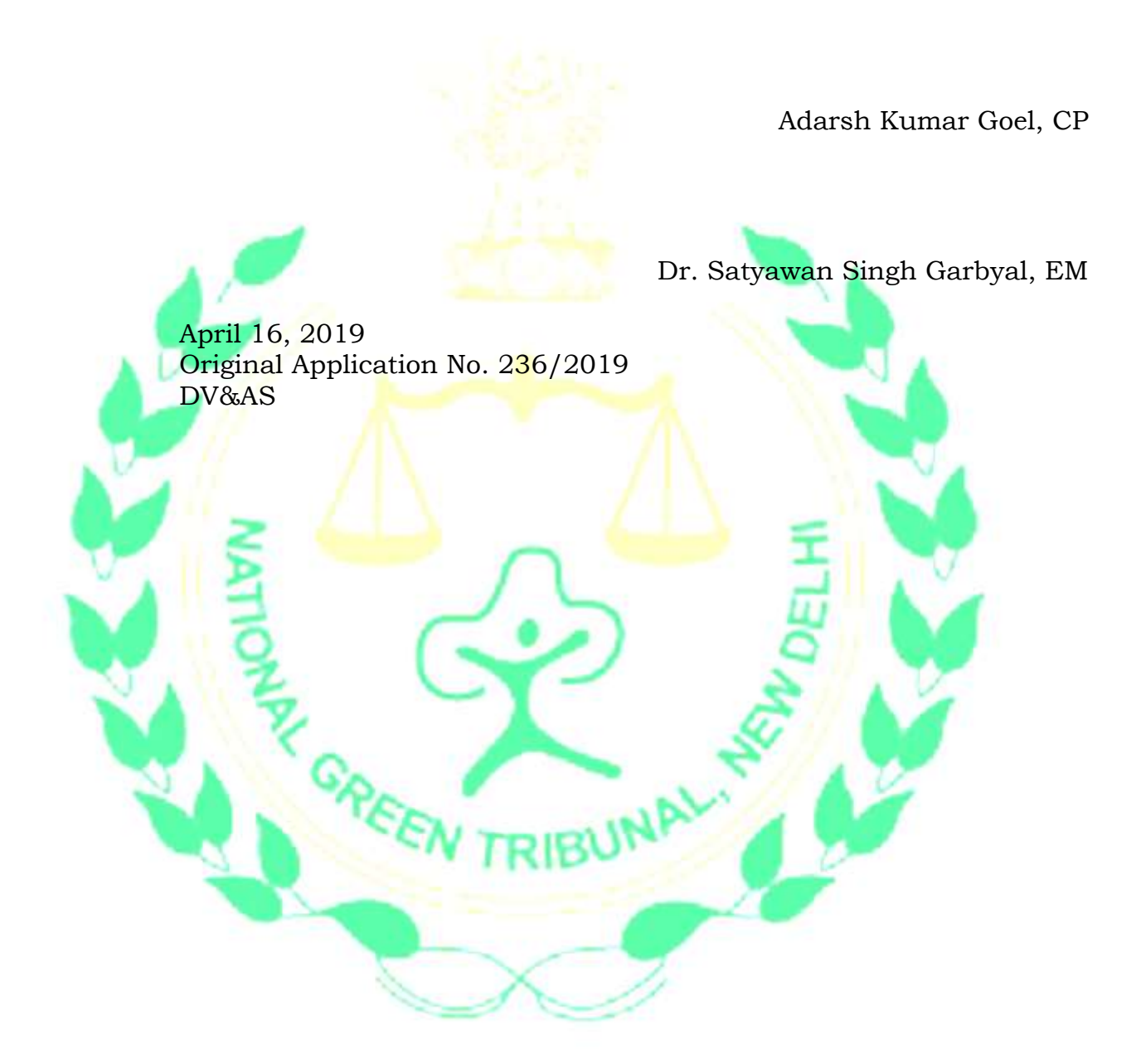